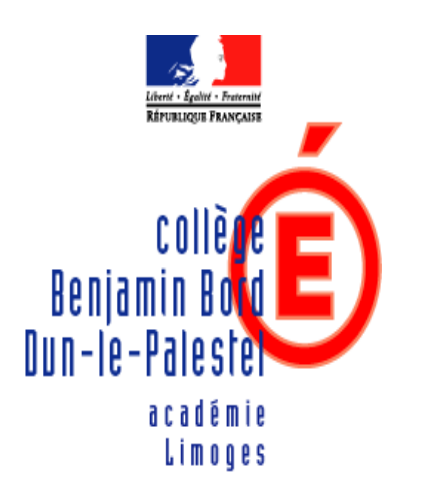

**Région académique**

**NOUVELLE AQUITAINE**

Avenue du Dr BORD – 23800 DUN LE PALESTEL

 $305.55.89.00.68 - 105.55.89.24.13 - 0230408U$ @ac-limoges.fr

# Projet d'établissement **2019 – 2023**

*Projet présenté en Commission permanente le : 25/06/2019*

*Projet présenté et voté en Conseil d'administration le : 25/06/2019*

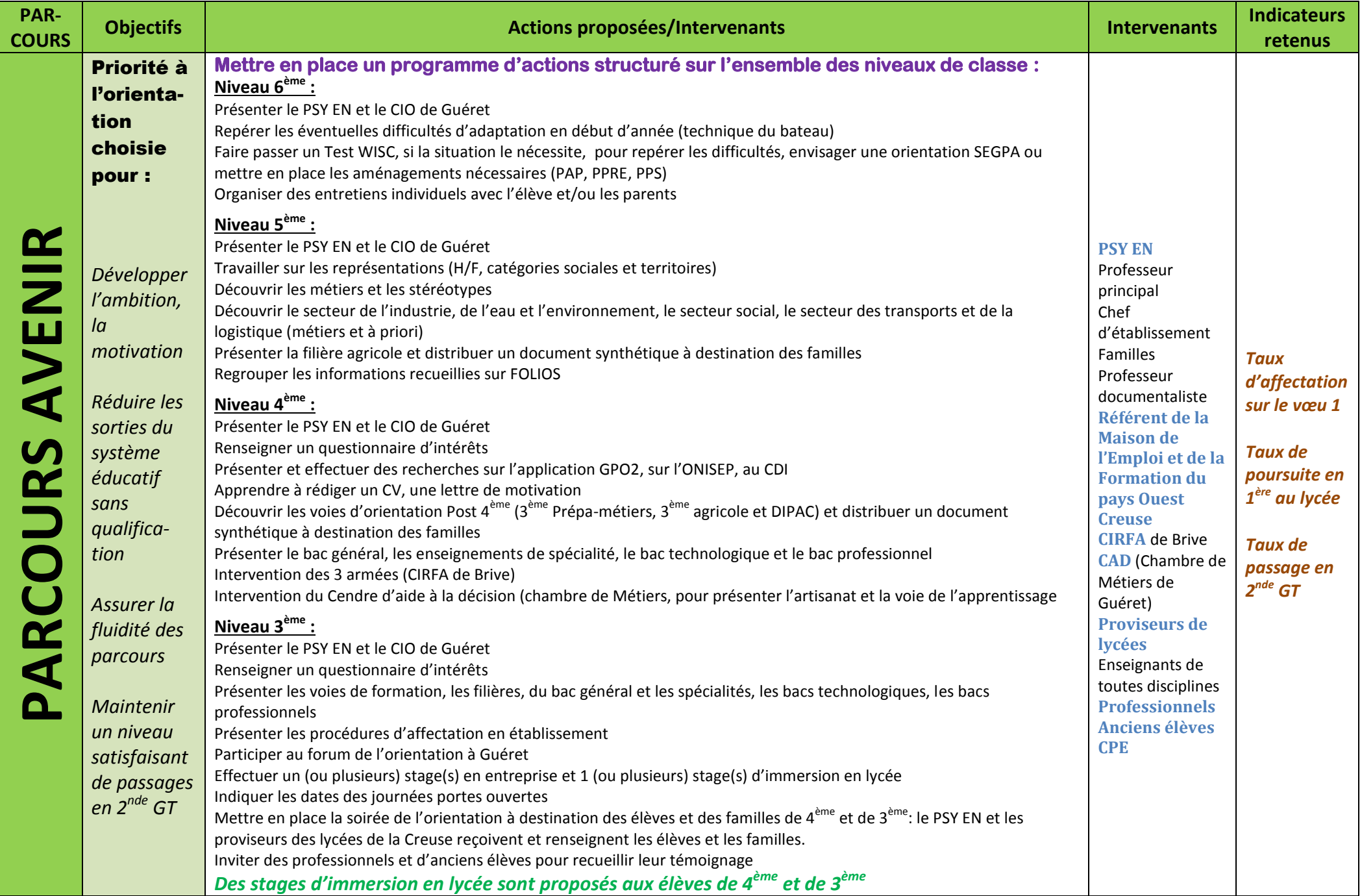

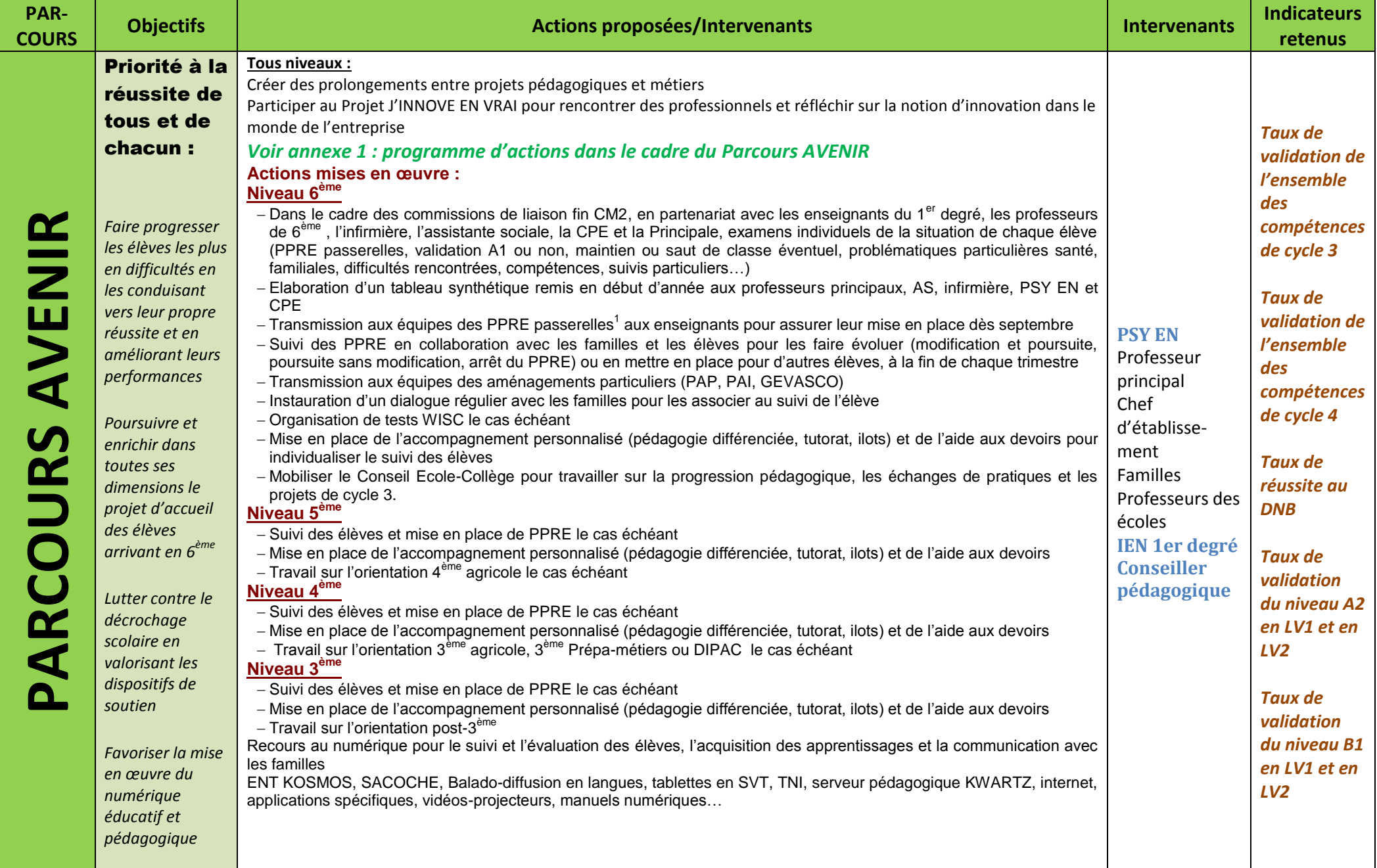

1 Un classeur prévu à cet effet figure en salle des professeurs avec notification dès qu'un nouvel élément y est intégré

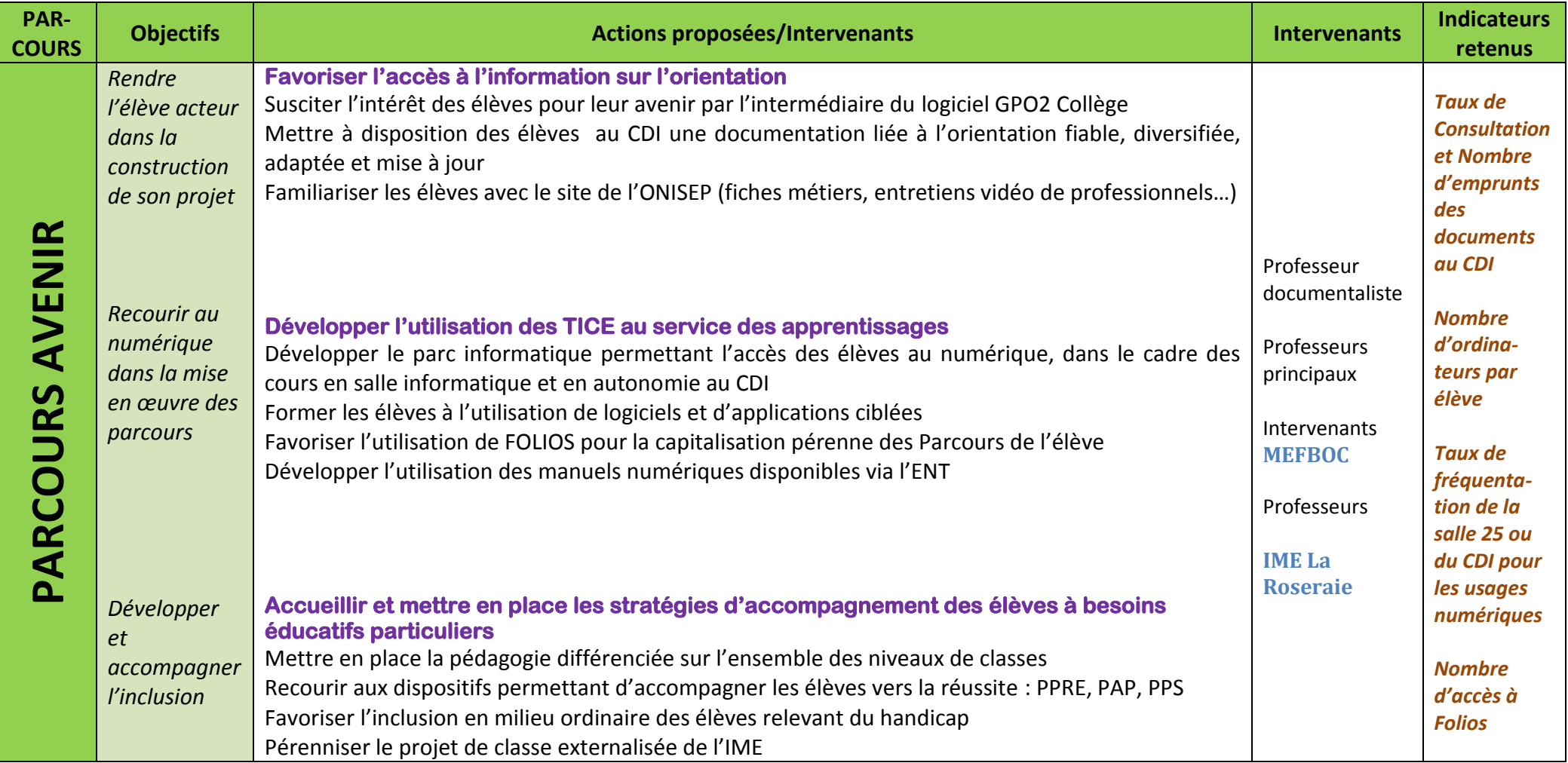

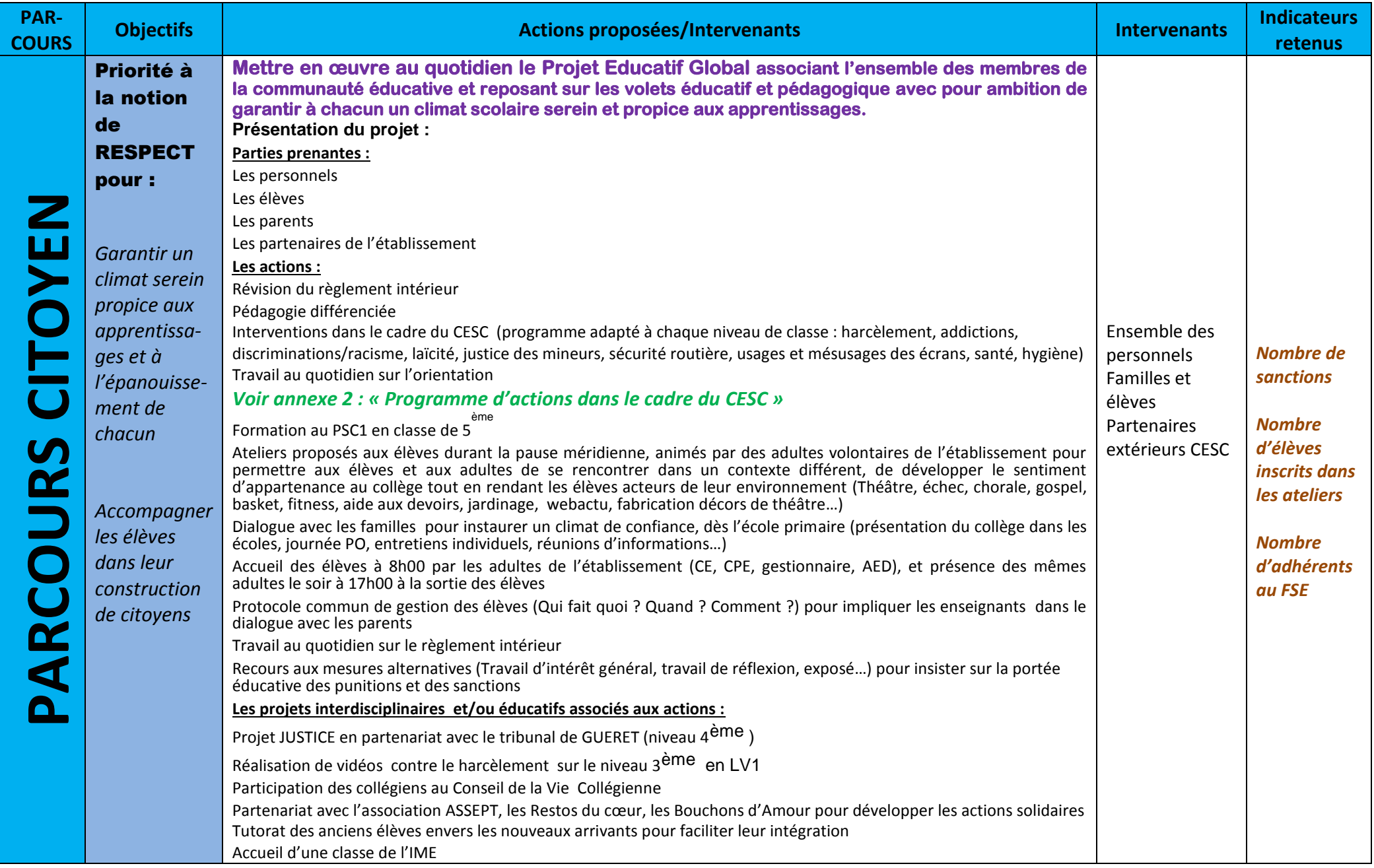

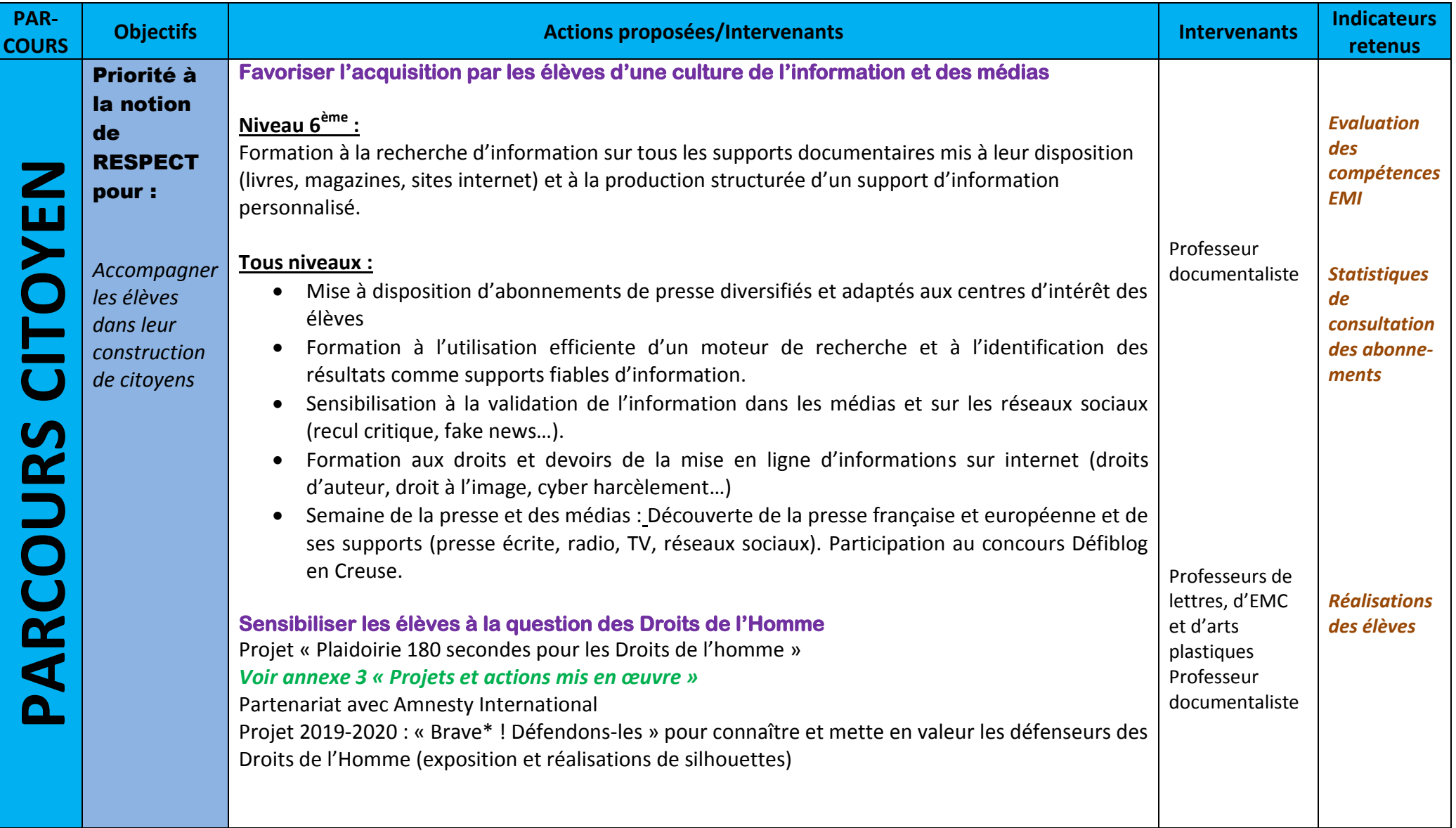

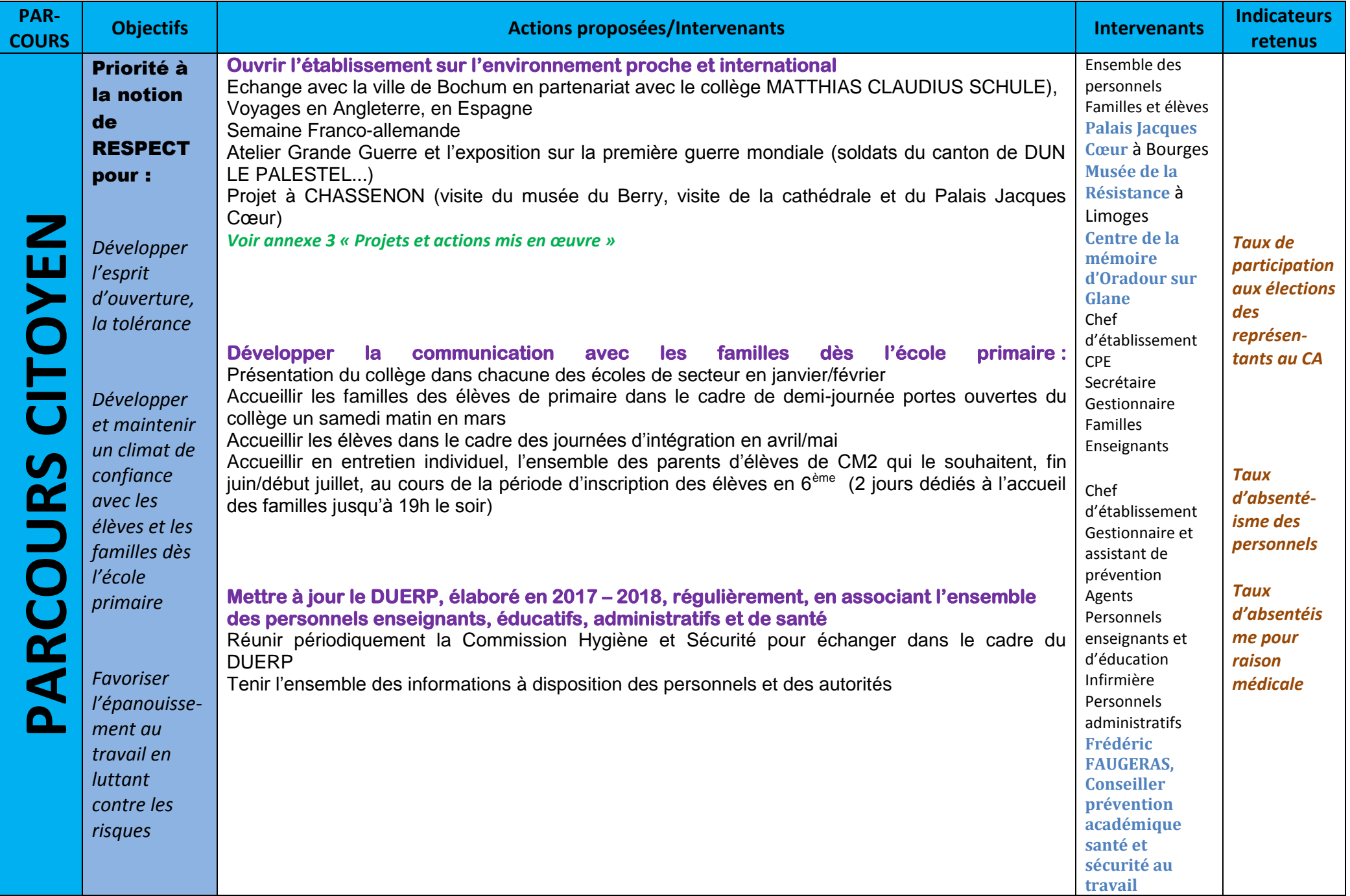

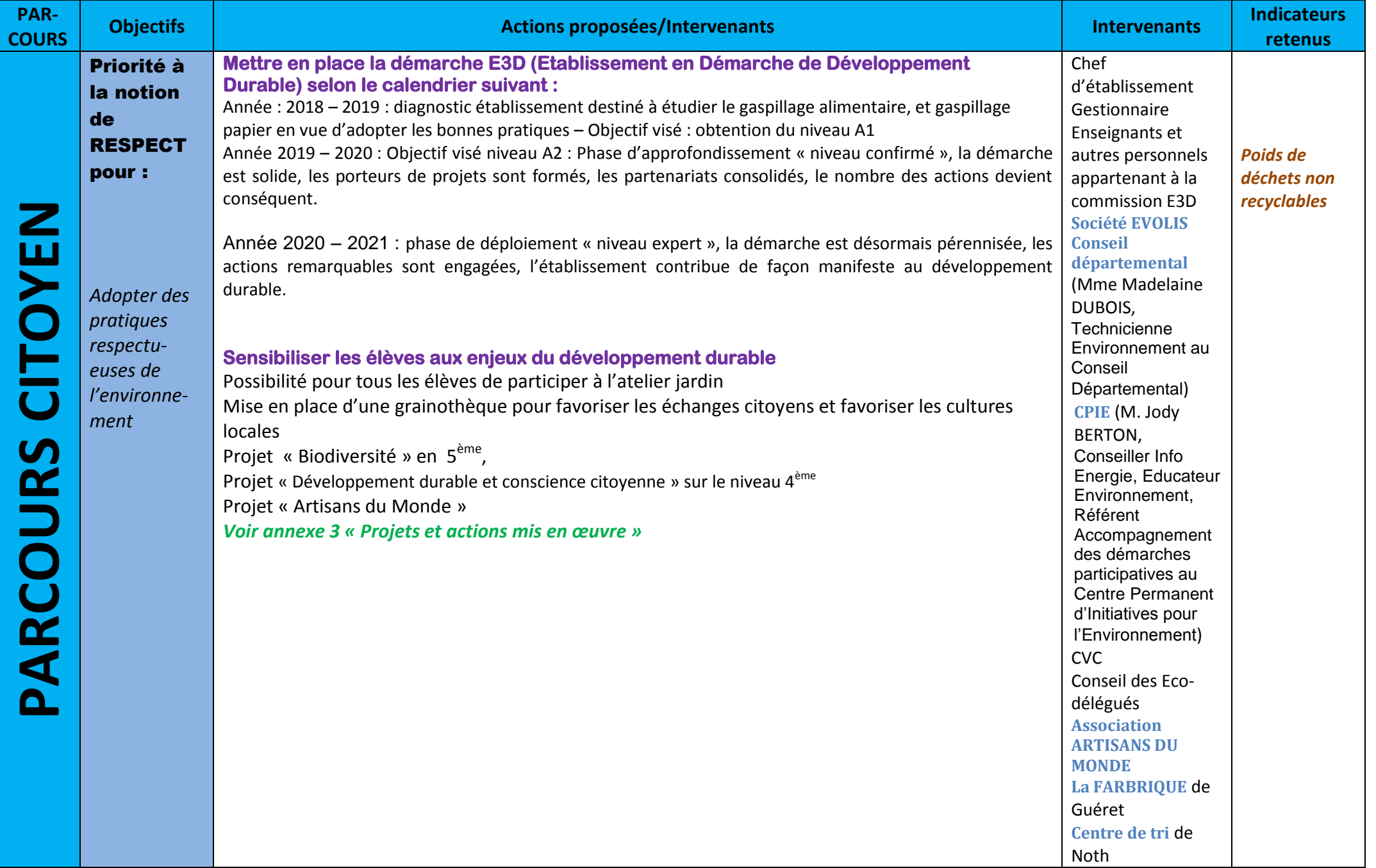

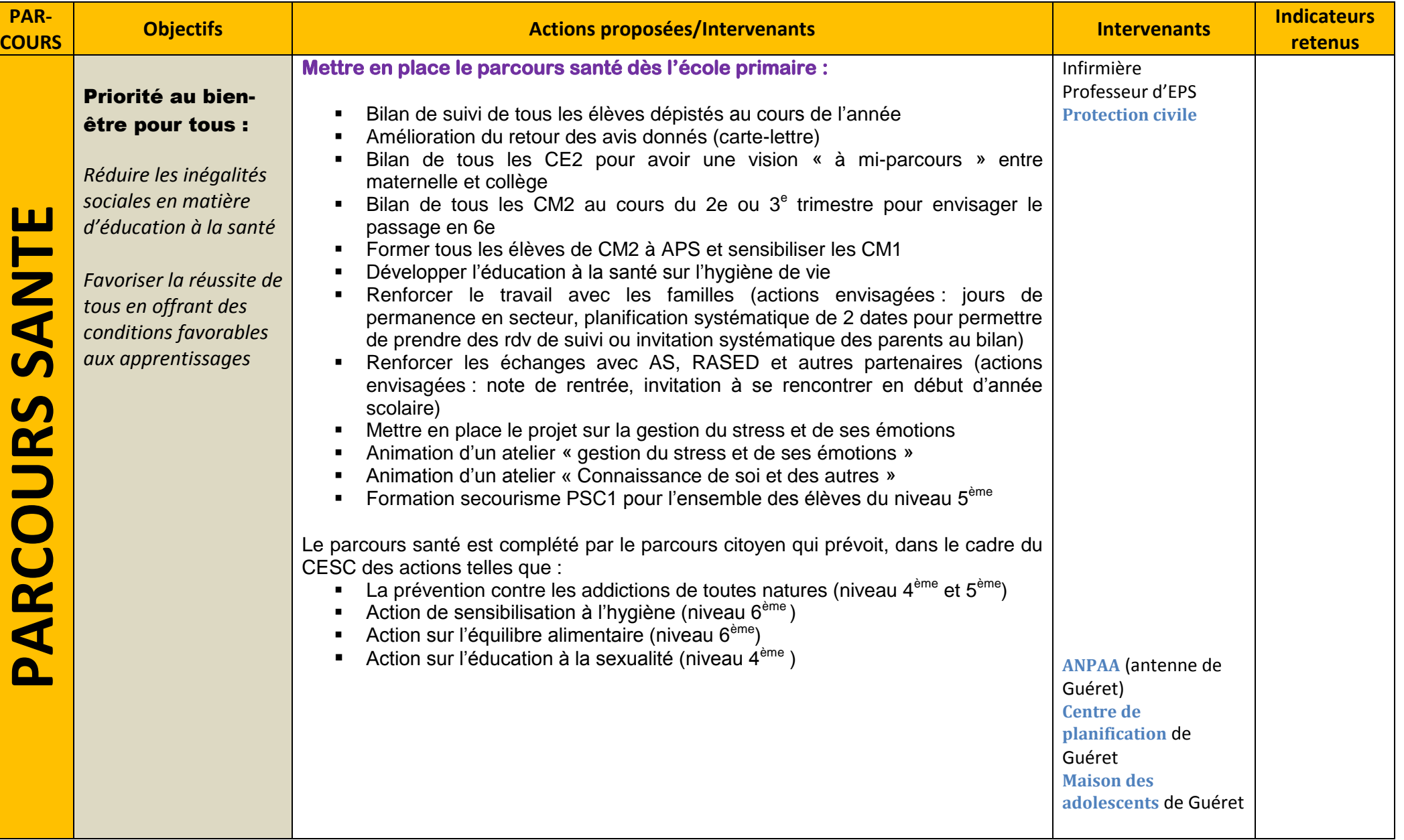

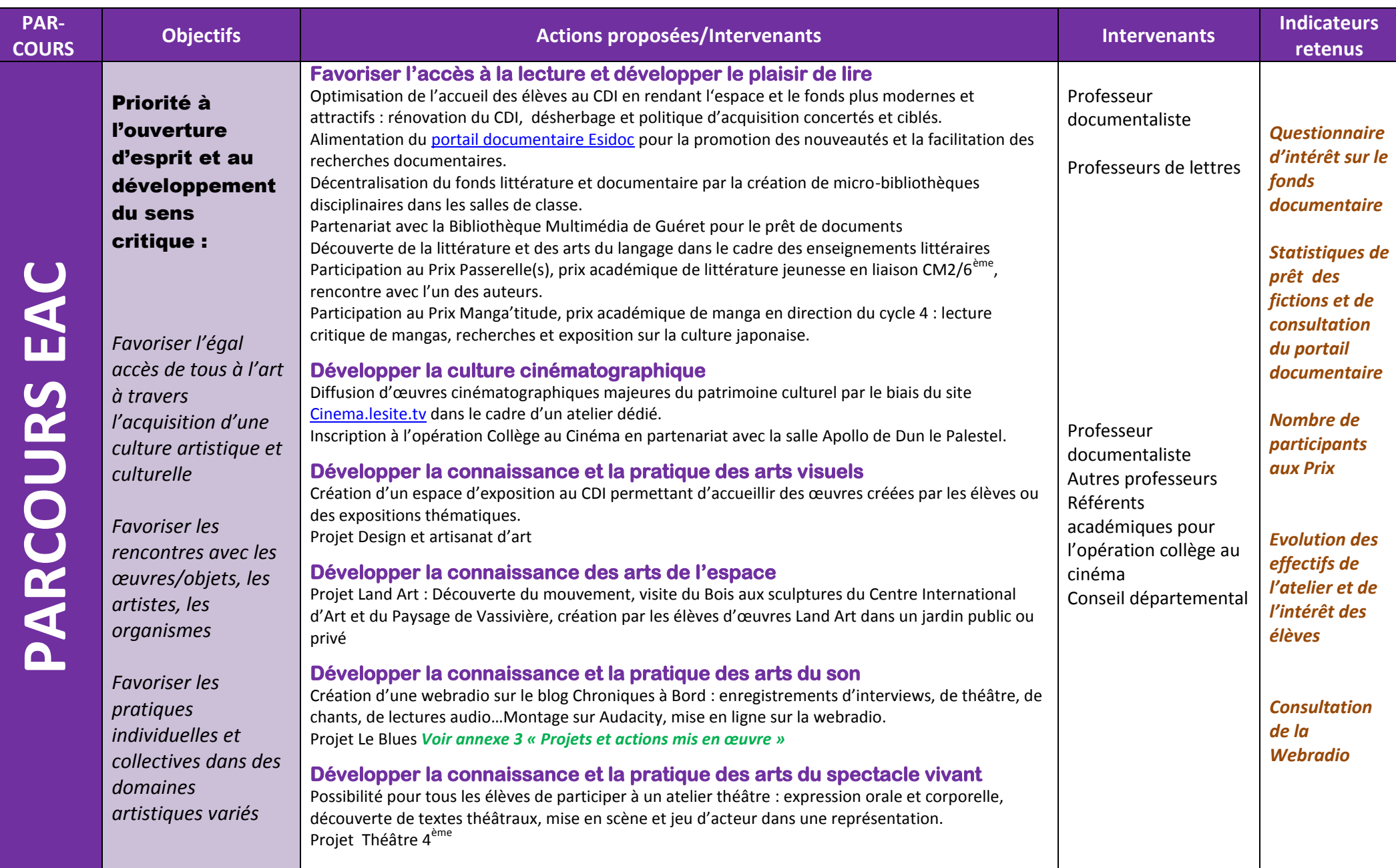

## **VOLET NUMERIQUE**

## **DEPLOIEMENT**

Le collège Benjamin BORD met l'accent sur le numérique. Ce tournant a été engagé en 2014 – 2015.

#### **2014 – 2015 :**

Exploitation de l'ENT ELIE : gestion de l'appel, cahier de texte numérique, évaluation des élèves

Généralisation de la communication interne par mail, par le biais des messageries académiques professionnelles

Communication interne et externe par le site internet du collège

Utilisation du serveur pédagogique KWARTZ en accès interne

Expérimentation des tablettes tactiles en SVT : acquisition de 3 tablettes tactiles pour la SVT

#### **2015 – 2016 :**

Abandon de l'ENT ELIE au profit de l'application PRONOTE

Expérimentation de la baladodiffusion en LV1, avec emprunt d'une valise de baladodiffusion auprès de CANOPE

#### **2016 – 2017 :**

Acquisition sur les fonds propres de l'établissement d'une valise de baladodiffusion de 30 baladeurs Mp3, utilisée par les enseignants de LV1, parallèlement aux professeurs de LV2 qui utilisent le matériel emprunté à CANOPE Recours à l'application SACOCHE pour l'évaluation des élèves

#### **2017 – 2018 :**

Exploitation de l'ENT KOSMOS et abandon de PRONOTE : Site du collège, module vie scolaire, abandon de l'ancien site du collège

Acquisition de 13 tablettes tactiles SAMSUNG GALAXI, pour la SVT, afin de compléter la première acquisition de 2015

Acquisition d'un disque dur externe STOREX pour le stockage des travaux élèves

Le serveur KWARTZ devient accessible de l'extérieur de l'établissement

#### **2018 – 2019 :**

Acquisition d'une classe mobile de 10 PC portables HP PROBOOK 650 en accès libre au 1<sup>er</sup> étage

6 PC supplémentaires ont été demandés au Conseil départemental pour monter la salle 25 (multimédia) à 24 postes élèves

### **EQUIPEMENTS NUMERIQUES**

#### **Infrastructure**

Le réseau et le serveur pédagogique sont accessibles dans chaque salle de classe et en salle des professeurs.

Le collège sera doté de bornes WIFI. En 2017 – 2028, une borne WIFI est installée en salle 21 pour l'utilisation des tablettes. Le 1<sup>er</sup> étage sera équipé en 2018 – 2019 pour permettre optimiser l'utilisation de la classe mobile.

#### **Matériel numérique**

**Postes informatiques et tablettes tactiles à destination des élèves :** 108 PC fixes + 16 tablettes + 10 PC portables (classe mobile). **Soit 79** (1 matériel pour 2.5 élèves). La salle 25 va être équipée avant juin 2019 de 6 nouveaux PC, ce qui impactera le taux d'équipement (1 matériel pour 2.3 élèves).

**Postes informatiques à destination des enseignants :** 1 PC dans chaque salle de classe, ainsi que dans la salle audiovisuel et la salle multimédia, 3 en salle des professeurs **Soit 23 PC**

**Postes informatiques à destination des élèves et des parents :** 1 en salle de réunion

**Postes informatiques à destination des personnels administratifs :** 6 PC dans les bureaux et 1 PC dans les cuisines

**Baladodiffusion :** 1 valise de 30 MP3 acquise par le collège et 1 valise de Prêt de 30 PC (convention avec le réseau CANOPE) **TNI :** 5 TNI

#### **Les services et contenus numériques :**

- Le site internet du collège
- Le logiciel EDT
- L'application Sacoche
- Le logiciel Audacity
- L'application Padlet
- Logiciel Pinacle studio
- Logiciel Sweethome 3D
- Google Sketchup
- L'espace de travail sur le serveur pédagogique
- Web TV
- Blog du CDI
- Folios

## **LES USAGES**

#### **Dans le cadre pédagogique**

**Les manuels numériques :** les salles de cours sont équipées d'un unique PC et d'un vidéoprojecteur destiné aux enseignants. Les manuels numériques sont projetés à toute la classe, mais ne peuvent être utilisés individuellement par les élèves en classe. En revanche ils sont disponibles sur l'ENT pour une utilisation à la maison.

#### **5 salles sont équipées de TNI**

**Enseignements scientifiques :** Dans les salles de SVT et de technologie, des PC sont disponibles pour les élèves. Ils sont utilisés pour :

- La recherche d'informations
- L'apprentissage de logiciels spécifiques : modélisation en 3D, PAO

En SVT les élèves utilisent des tablettes pour rendre compte de leurs TD en mode stop-motion, recherche d'informations préalable à la réalisation d'une activité ou accès à une activité préparée par l'enseignant.

#### **Education aux médias et à l'information :**

- Formation à la maîtrise du portail e-sidoc et de son logiciel de recherche documentaire
- Formation à l'utilisation responsable d'internet (fiabilité et validité de l'information, droits d'utilisation)
- Formation à la production d'information dans le cadre des ateliers de la pause méridienne (Productions écrite, audio et vidéo mises en ligne sur Wordpress et sur Padlet).

#### **Dans le cadre du travail personnel des élèves**

Les élèves ont besoin de ressources numériques en dehors des cours pour :

- Consulter le cahier de texte numérique
- Réaliser des productions diverses demandées par les enseignants : textes mis en forme, recherches, travail de l'image, présentation
- S'informer et préparer leur orientation
- Consulter les « Padlets» proposés par les professeurs

#### **La salle multimédia (salle 25)**

La salle multimédia est utilisée de 2 à 12 heures par semaine, avec une moyenne de 6 heures par semaine. Elle est utilisée :

- Pour le traitement de texte et la mise en forme de documents (français, latin, langues, Histoire des arts)
- Pour le traitement de son en langues grâce au logiciel Audacity (prise de parole en continu)
- Pour l'Aide Personnalisée avec l'utilisation des « livres interactifs »
- Pour la pédagogie différenciée en mathématiques : logiciel Géogébra, site Mathenpoche, Sésamath (livre scolaire gratuit en ligne).

#### **Dans le cadre du pilotage de l'établissement**

- Messagerie académique
- ENT KOSMOS : communication avec les enseignants et suivi des élèves

#### **Dans le cadre de la communication avec les familles**

- ENT KOSMOS : actualités de l'établissement, évaluation des élèves (accès à SACOCHE par l'ENT), absences et retards, punitions

#### **INTENTIONS PEDAGOGIQUES**

Le déploiement du numérique s'inscrit parfaitement dans le cadre de la réforme des collèges par le biais de pratiques innovantes et plus particulièrement la différenciation et la diversité pédagogique et s'intègre dans le plan numérique impulsé au niveau national.

#### **Objectifs poursuivis par l'établissement**

Etendre le recours au numérique dans la plupart des disciplines pour susciter l'intérêt des élèves, développer la motivation et garantir la réussite en mettant en œuvre la différenciation pédagogique. Favoriser la réussite de tous et de chacun.

Permettre au plus grand nombre d'élèves d'avoir accès au numérique et réduire ainsi la fracture numérique liée à la ruralité.

#### **AXE 1 : Développer les pratiques innovantes en intégrant le numérique et inscrire le volet numérique dans le projet d'établissement**.

Des pratiques innovantes sont déjà initiées par plusieurs enseignants, l'enjeu est de les étendre à d'autres disciplines en donnant aux personnels et aux élèves les moyens matériels et en formant les personnels.

#### **I - Les pratiques innovantes déjà mises en œuvre**

#### **En langues :**

**la balado-diffusion** est utilisée pour entraîner les élèves et les évaluer en :

#### **1. Compréhension Orale.**

Les élèves montrent toujours de grandes difficultés face à cette compétence. La balado-diffusion permet un entraînement plus adapté à chacun. En effet, le professeur diffuse un document oral sur tous les baladeurs et l'élève peut écouter ce document à son rythme, réécouter des passages à son gré, faire des pauses afin de noter les informations demandées.

Ce procédé va lui permettre de prendre confiance car il se rend compte au fur et à mesure qu'il comprend de plus en plus.

#### **2. Expression Orale en Continu.**

C'est la fonction microphone qui est utilisée ici. L'élève va pouvoir enregistrer sa prestation orale. Plusieurs avantages là aussi. Tout d'abord, l'autoévaluation, et l'auto-correction car l'élève peut se réécouter et ainsi améliorer l'accent, la prononciation ou la correction des phrases. De plus, l'élève ne ressent pas la pression car il ne doit pas parler devant la classe entière. Le professeur, lui, peut vérifier facilement si les leçons sont sues en collectant les fichiers enregistrés. L'élève peut réécouter sa prestation avec les commentaires du professeur.

#### **3. Expression Orale en Interaction.**

Même principe que précédemment mais l'exercice se fait à deux élèves.

#### **L'application Padlet :**

Murs créés par le professeur sur lequel il dépose des documents de toutes sortes (audio, vidéo, image ou texte). Les élèves y ont accès et peuvent même déposer leur travail.

#### **En SVT :**

- Utilisation des tablettes tactiles
- Utilisation du logiciel sacoche
- Pédagogie inversée (visualisation des capsules à partir des tablettes, relecture par l'élève s'il n'a pas compris et/ou lorsqu'il en éprouve le besoin)
- Enregistrement des bilans d'activité sur tablette (audio)
- Enregistrement vidéo (dissection ou protocole expérimental) puis publication des ressources sur l'ENT KOSMOS

#### **En lettres :**

- Mise en œuvre de la pédagogie différenciée, particulièrement dans le cadre de l'accompagnement personnalisé
- Gestion de l'hétérogénéité : permettre à un public particulier (élèves dyslexiques) de surmonter ses difficultés rédactionnelles et/ou orthographiques tout en suivant le rythme de la classe
- Mise en œuvre d'une pédagogie réactive et adaptée : effectuer des recherches pour rendre le cours attractif et évolutif
- Responsabilisation des élèves : favoriser l'autonomie
- Mutualisation des ressources : mettre en commun les ressources lettres modernes/lettres classiques, les manuels numériques
- Développer les compétences transversales : poursuivre l'acquisition des compétences numériques

#### **Domaines du socle commun concernés :**

- 1. Les langages pour penser et communiquer
- 2. Les méthodes et outils pour apprendre
- 3. Formation de la personne et du citoyen

#### **Exemples de compétences de Français travaillées :**

- F22 Comprendre des documents
- F23 Lire l'image
- F32 réécrire un texte
- F35 produire un texte personnel long
- FM20 se construire une culture …
- FO10 utiliser des outils pour apprendre
- F040 Saisir et traiter un texte numériquement
- F 041 Maitrise de l'environnement numérique
- FM30 s'exprimer pour raconter, décrire, expliquer

#### **Exemples de compétences de LCA travaillées :**

LATIN.Se1 être autonome dans son travail : prendre ses cours, faire son travail...

LATIN.Re2 utiliser les TICE (réalisation d'un diaporama ou d'un document sur traitement de texte)

LATIN.Re1 rechercher, trier et synthétiser des informations

LATIN.RC3 connaître les principaux éléments d'histoire, de civilisation romaine et d'histoire des arts

LATIN.LI lecture d'une image

LATIN.LC2 réinvestir ses connaissances morphologiques et syntaxiques pour analyser une phrase latine

LATIN.LC3 confronter une traduction au texte latin

#### **Exemples d'activités proposées en LCA :**

il s'agit à chaque fois de pouvoir réagir spontanément à une situation de classe imprévue, ce qui est souvent le cas en LCA à cause de la curiosité des élèves et d'une certaine liberté dans la pédagogie ; le fait de pouvoir détacher un binôme, ou plusieurs binômes, 15mn dans un cours ,pour un recherche ou un exercice, permet un élargissement certain des connaissances, et une maîtrise plus importante de l'outil informatique et des sites à consulter.

#### **Niveau 5ème (LATIN) :**

EPI Bayeux recherches ponctuelles de civilisation (armures normandes, bateaux vikings etc.) ; élaboration de documents illustrés et commentés sur des fragments de la tapisserie.

#### **Niveaux 4 ème et 3ème (LATIN/GREC) :**

- HdA : recherches ponctuelles liées à la préparation d'un travail de lecture d'image.
- Travail en binôme sur l'élaboration des présentations de séquences
- Recherches sur le dictionnaire Gaffiot en ligne
- Travail au clavier sur l'écriture de l'alphabet grec avec Lexilogos
- Recherches et tri de documents prolongeant l'explication d'un texte

#### **II – Les attentes des équipes par rapport à l'usage du numérique**

#### **Mettre en place la différenciation pédagogique pour permettre à chaque élève de progresser à son rythme et lutter contre le décrochage scolaire**

- Cibler l'aide : aide individualisée plus aisée pour le professeur
- Pallier les difficultés d'expression écrite chez les élèves dyslexiques (correction automatique et/ou conversion de texte par synthèse vocale)
- Aide personnalisée consultable sur la tablette ou le PC et accès possible à une application dédiée, un dictionnaire
- Permettre à l'élève de travailler à son rythme en observant et/ou en visionnant les vidéos autant de fois qu'il le souhaite avec arrêt sur image
- Travailler sur les compétences écrites de façon interactive
- Travailler sur les compétences langagières au rythme de l'élève (CE, CO, EE, EOC, IO)
- Mettre en œuvre la pédagogie inversée
- Diversifier les évaluations

#### **Développer la motivation et susciter l'intérêt des élèves**

- Stimuler l'implication et la motivation intrinsèque de l'élève
- Augmenter l'attractivité des activités
- Diversifier les scénarios pédagogiques
- Intégrer plus facilement l'outil TICE dans les pratiques pédagogiques et les apprentissages
- Utiliser les serious games en classe

#### **Travailler de manière efficiente**

- Réduire le nombre de supports : une majorité peut se consulter via l'outil numérique (livre scolaire, articles de journaux, Livres interactifs souvent utilisés pour l'application d'exercices, notamment en AP …) et donc de réduire le poids des cartables
- Consulter les travaux des élèves depuis le domicile
- Diminuer le nombre de supports à transporter sur le terrain lors des sorties
- Traiter facilement les données collectées sur le terrain
- Mobiliser les acquis de l'ensemble des connaissances de façon plus ludique

#### **III – Indicateurs retenus**

- Nombre d'élèves décrocheurs
- Acquisition des compétences du socle commun
- Nombre de disciplines intégrant le numérique dans leurs pratiques pédagogiques
- Nombre et nature des innovations pédagogiques effectivement mises en place par les équipes enseignantes

#### **AXE 2 : METTRE EN PLACE UN PLAN DE FORMATION DES PERSONNELS ET DES ELEVES POUR L'USAGE DU NUMERIQUE ET LA RESPONSABILISATION DE CHACUN**

La formation des personnels est la condition indispensable pour garantir la réussite du projet numérique :

- La collaboration avec les services du conseil départemental permet de former à l'utilisation du matériel
- CANOPE intervient pour la partie usage pédagogique du matériel
- Les référents numériques encadrent à leur tour les nouveaux arrivants dans l'établissement.

Formation de l'ensemble des acteurs aux usages responsables du numérique, ce thème s'inscrit dans le cadre de l'éducation aux médias, du projet d'établissement qui vise à renforcer l'éducation à la citoyenneté et en fait le lien avec la charte internet qui figure dans le règlement intérieur de l'établissement. Former les parents à l'utilisation du numérique.

## **CONDITIONS DE PERENNISATION**

#### **Développement des Actions de formation de proximité**

Des formations de proximité seront demandées pour accompagner la mise en œuvre des outils numériques. Les intervenants seront des collègues enseignants d'autres établissements déjà utilisateurs, les personnels du conseil départemental et du réseau CANOPE.

- **Formation au logiciel Sacoche**
- Formation à l'utilisation de l'ENT ELIE
- **Formation au TNI**
- **Formation à l'utilisation d'Audacity**
- Formation à l'utilisation du logiciel Pinacle studio
- Formation à l'utilisation du matériel de balado diffusion
- **Formation à l'utilisation de FOLIOS**
- **F** Formation sur le etwinning

*En cours d'année :* Les référents numériques et le professeur documentaliste fortement impliqués, aideront à la mise en oeuvre de ces nouvelles pratiques. Ils formeront les nouveaux arrivants et constitueront les personnes ressources de l'établissement pour le numérique.

Le chef d'établissement coordonne la formation en collaboration avec les personnes ressources de l'établissement, le Conseil départemental et le réseau CANOPE.

Le DANE Accompagne les équipes pédagogiques

#### **Les moyens mobilisés**

- Le chef d'établissement
- **ELES deux référents numériques**
- **Le professeur documentaliste**
- Le Conseil départemental 23
- **E** CANOPE

#### **Collaboration avec la collectivité**

- Assistance technique sur le réseau et les PC

#### **Le volet numérique s'inscrit dans le cadre d'un partenariat entre l'Etat et la collectivité**

## **ANNEXES**

- 1 Récapitulatif des actions menées dans le cadre du Parcours avenir
- 2 Récapitulatif des actions menées dans le cadre du CESC
- 3 Récapitulatif des projets mis en oeuvre au collège

## **NIVEAU 3ème**

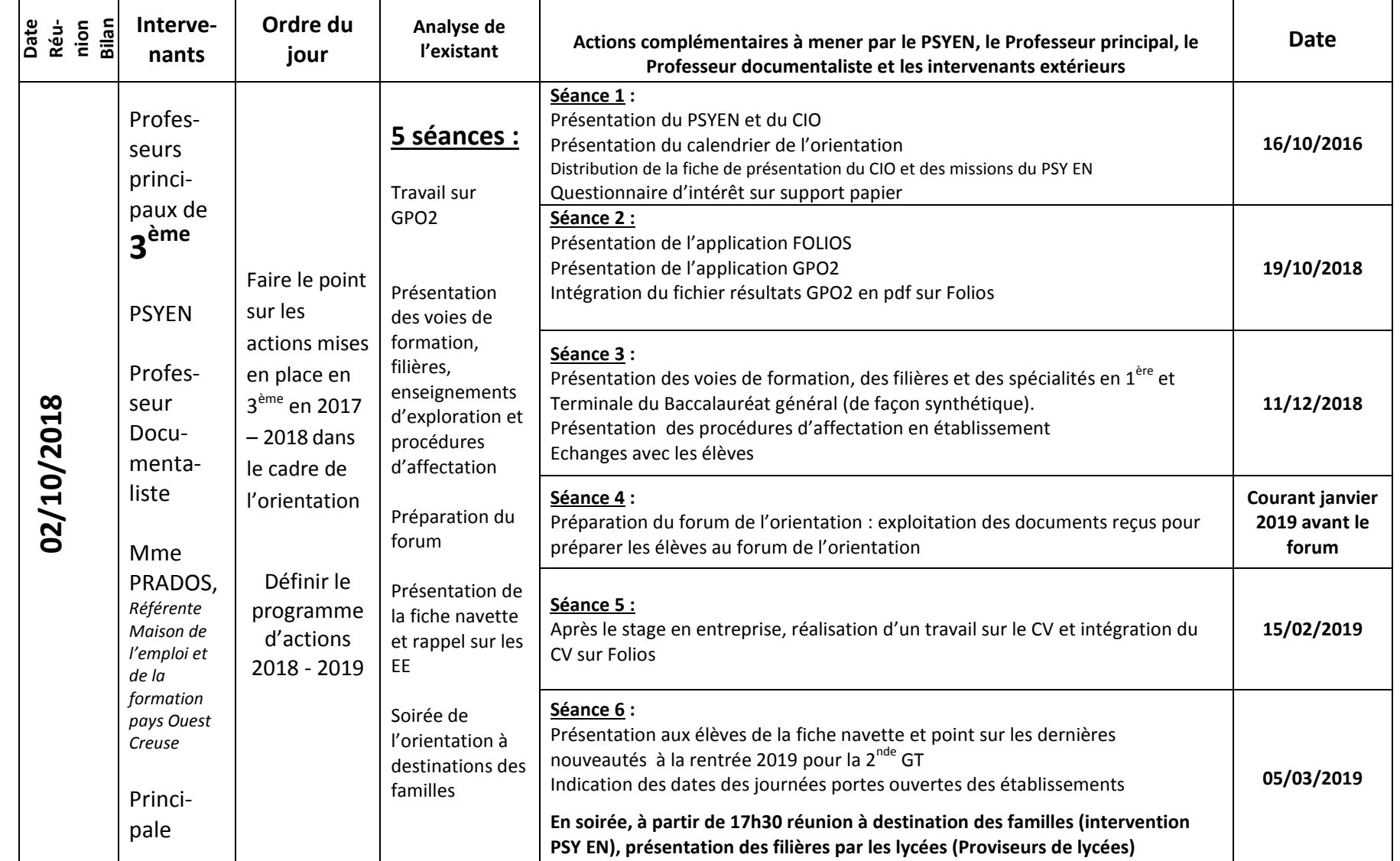

**En cours d'année :** Stage d'observation de 5 jours en entreprise (du 04/02/2019 au 08/02/2019 pour les 2 classes)

Le 31/01/2019 ou le 01/02/2019 : sortie au forum de l'orientation à GUERET – Courant des 2<sup>ème</sup> et 3<sup>ème</sup> trimestres : Stages d'immersion en établissement pour les élèves volontaires. **Les élèves se sont rendus également au forum des métiers du génie mécanique sur le site Ester Technopole de Limoges le 24/01/2019. Par ailleurs, l'école nationale de police de Périgueux a assuré une intervention sur les métiers de la police le 20/03/19.**

## **NIVEAU 4ème**

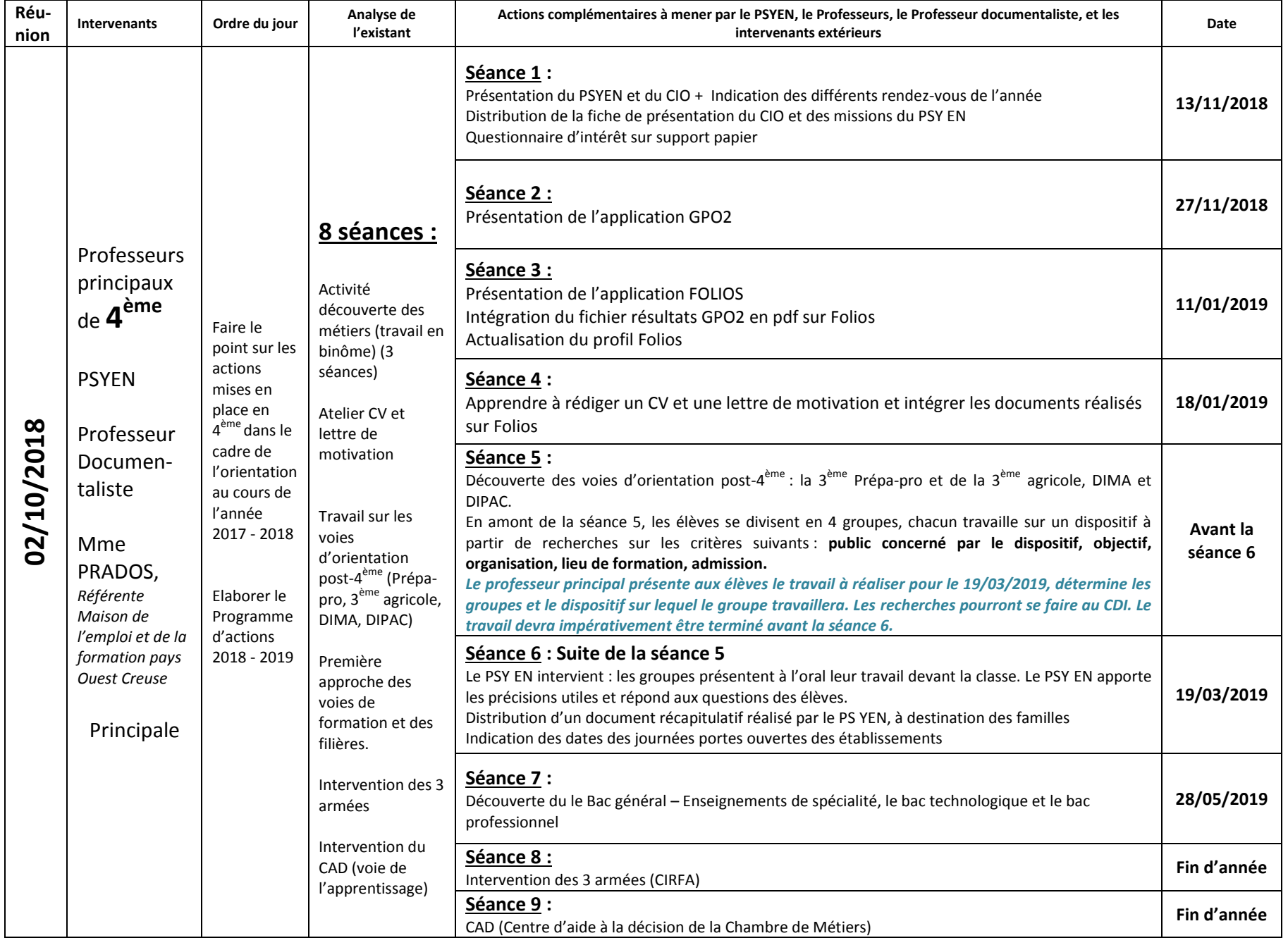

## **NIVEAU 5ème**

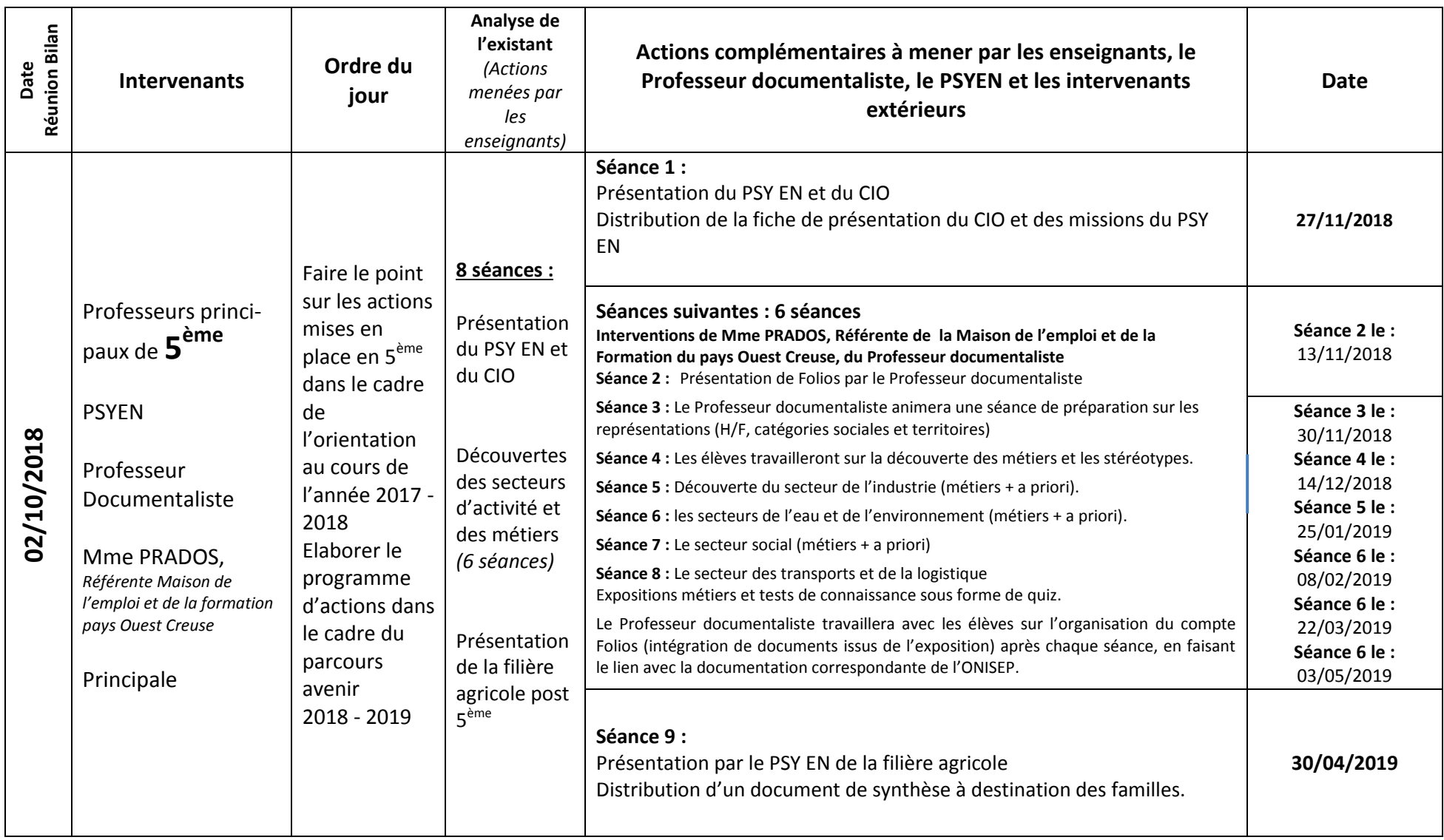

## **NIVEAU 6ème**

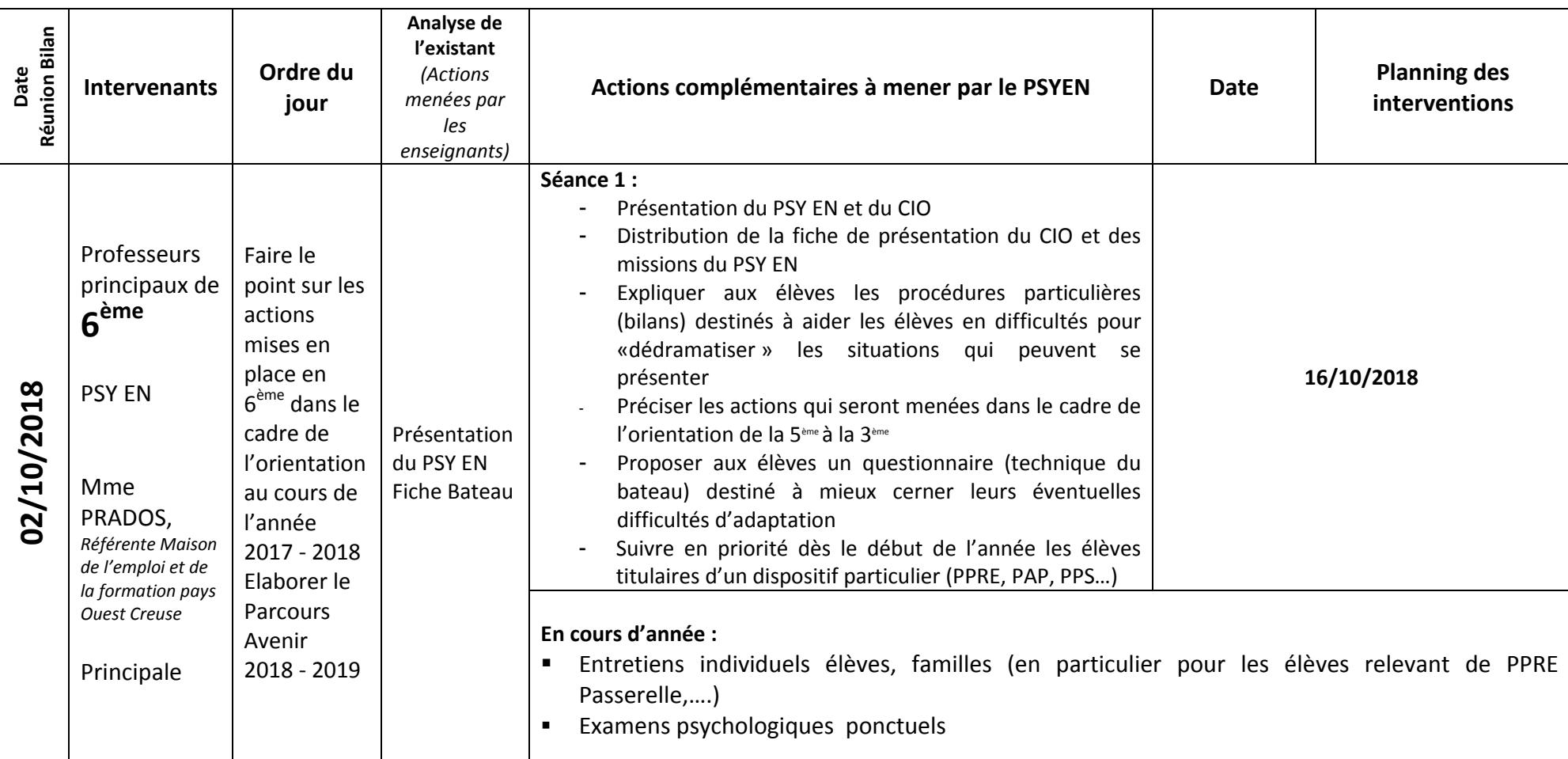

#### **RECAPITULATIF DES ACTIONS MENEES DANS LE CADRE DU CESC – Année scolaire 2018 - 2019**

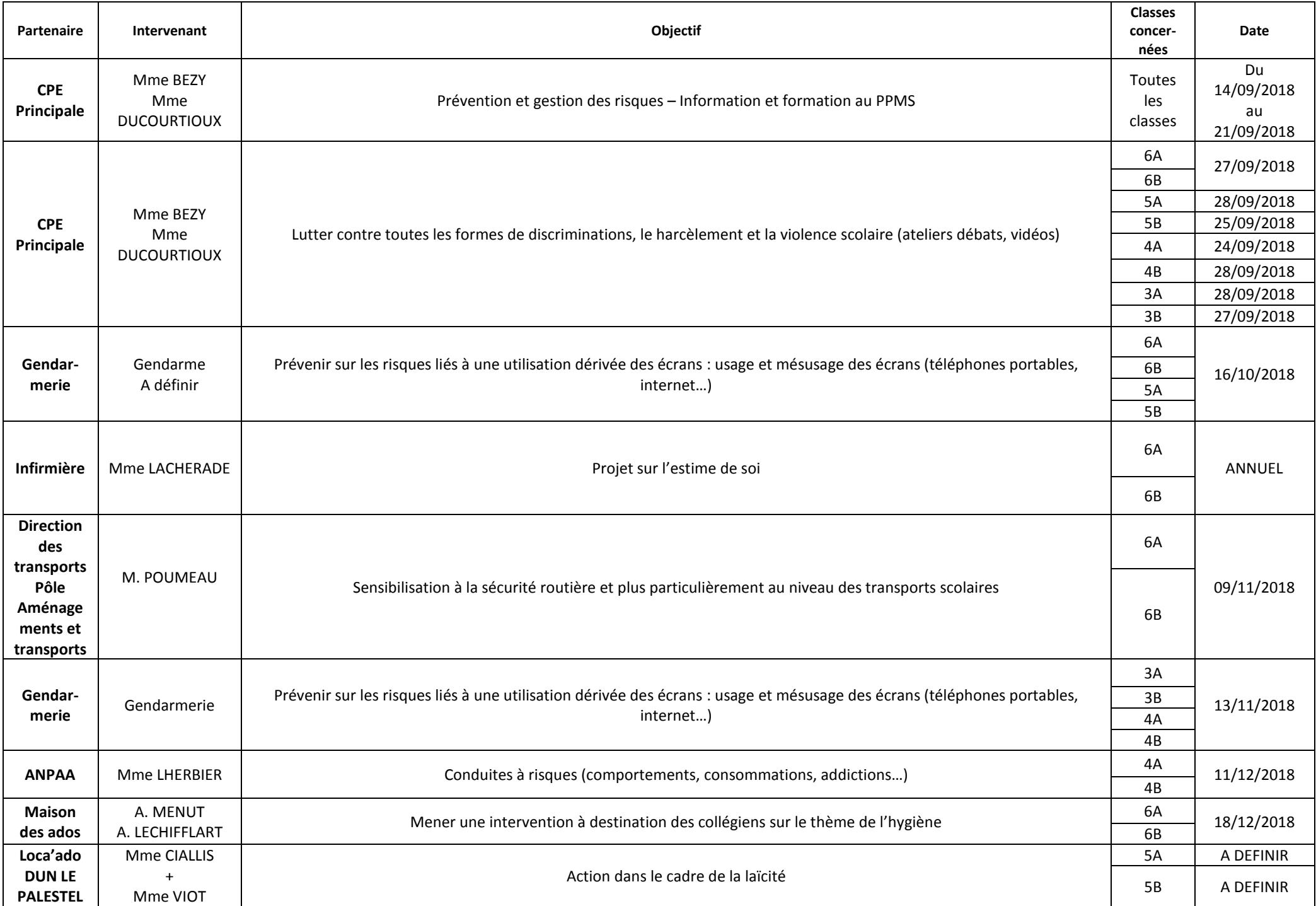

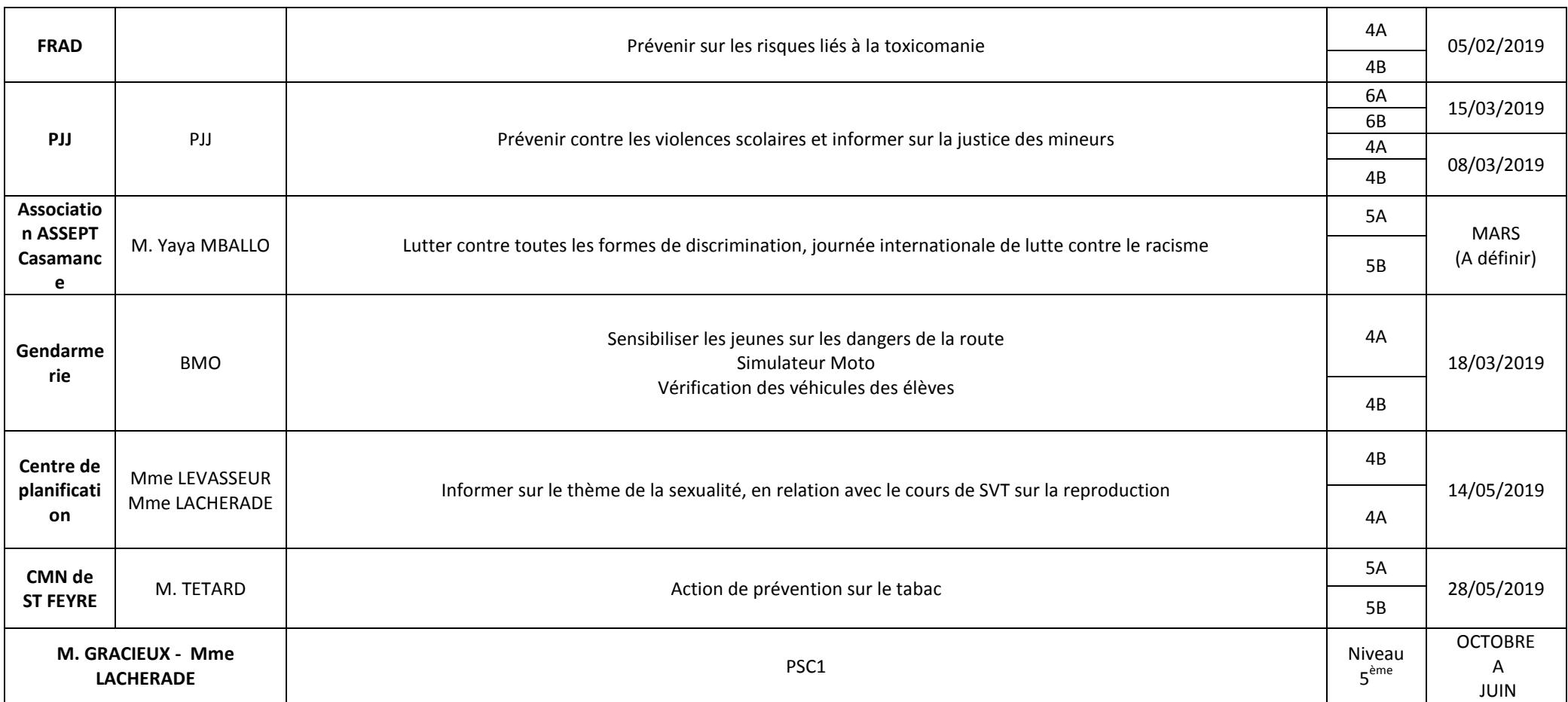

## **Projets 2018 - 2019**

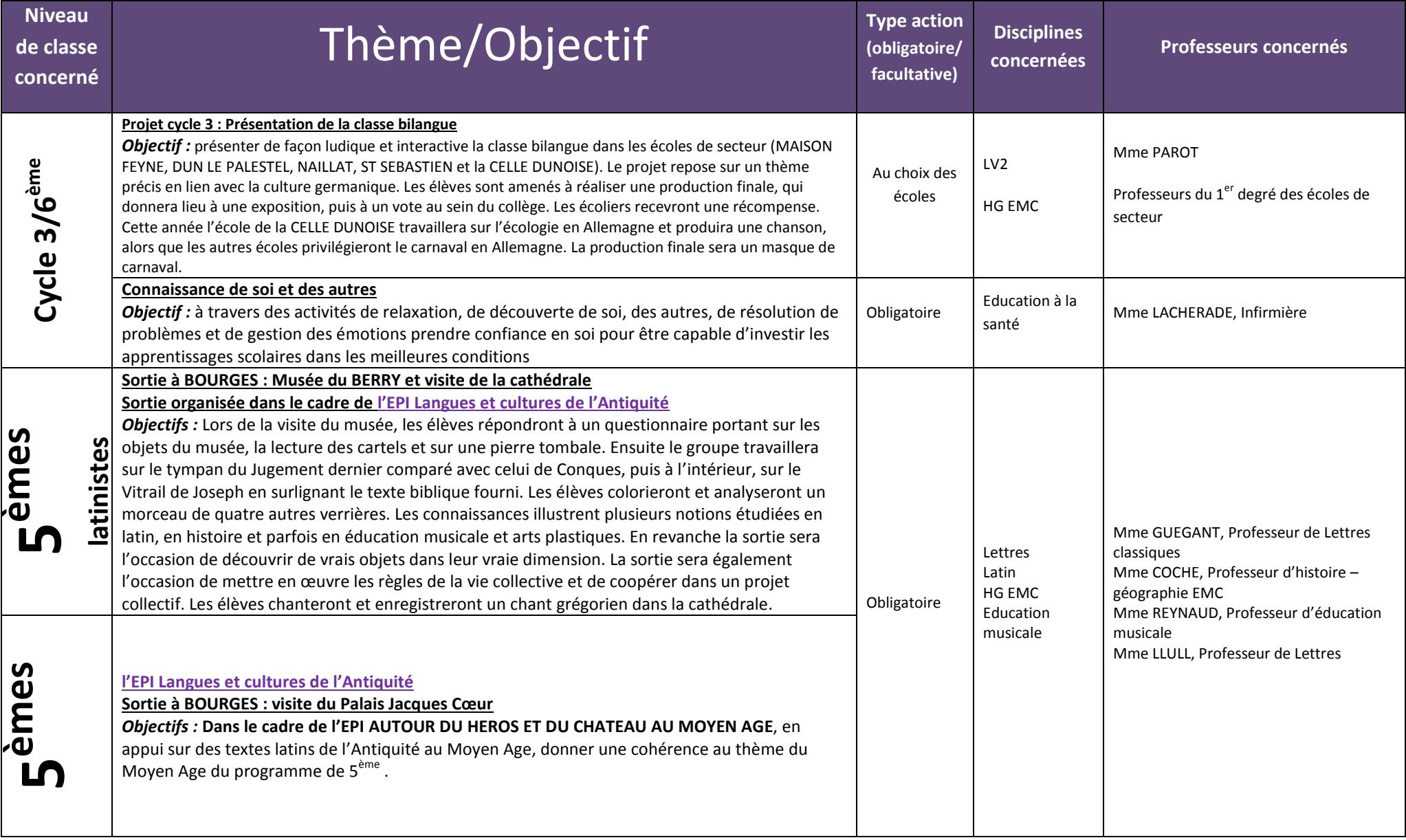

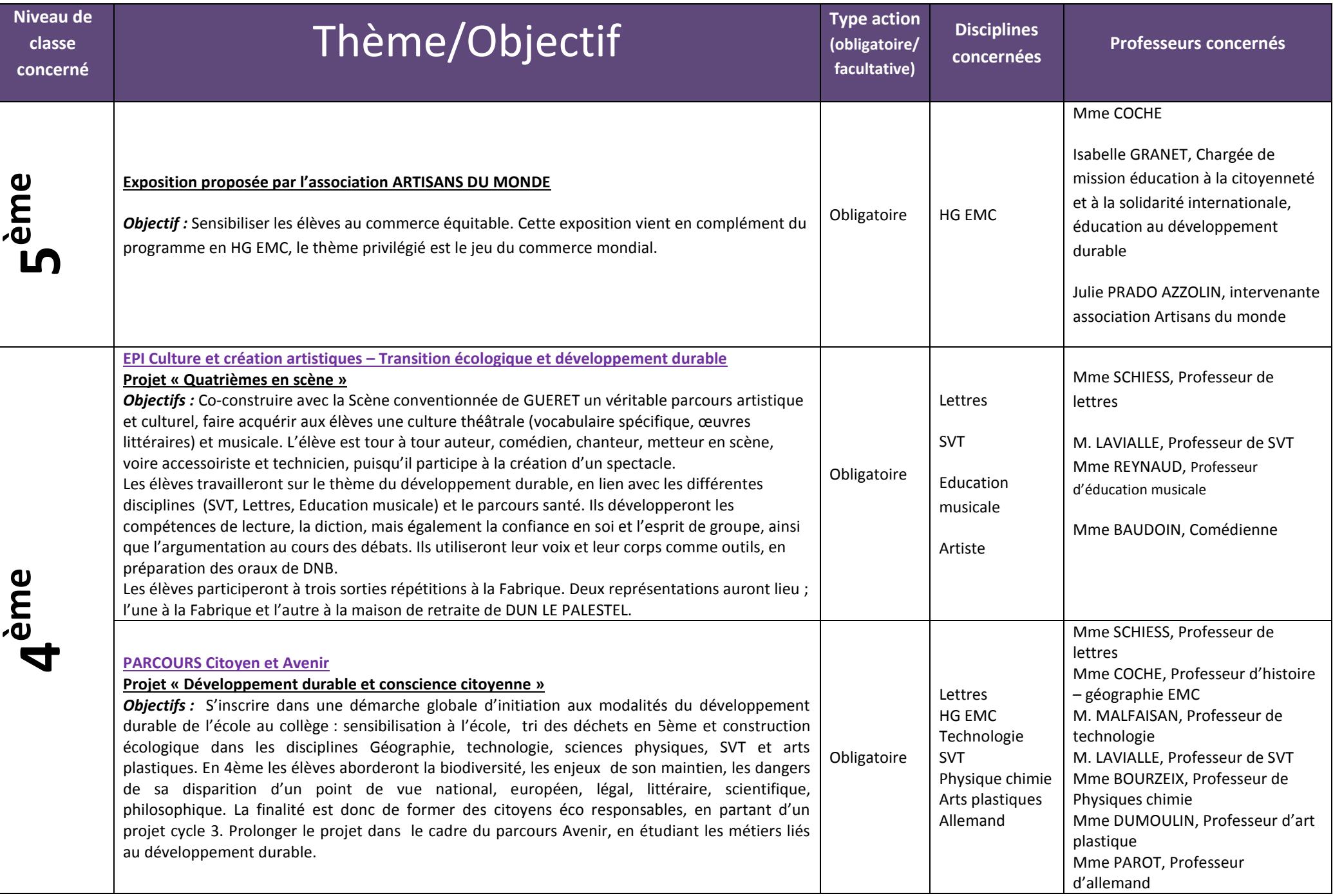

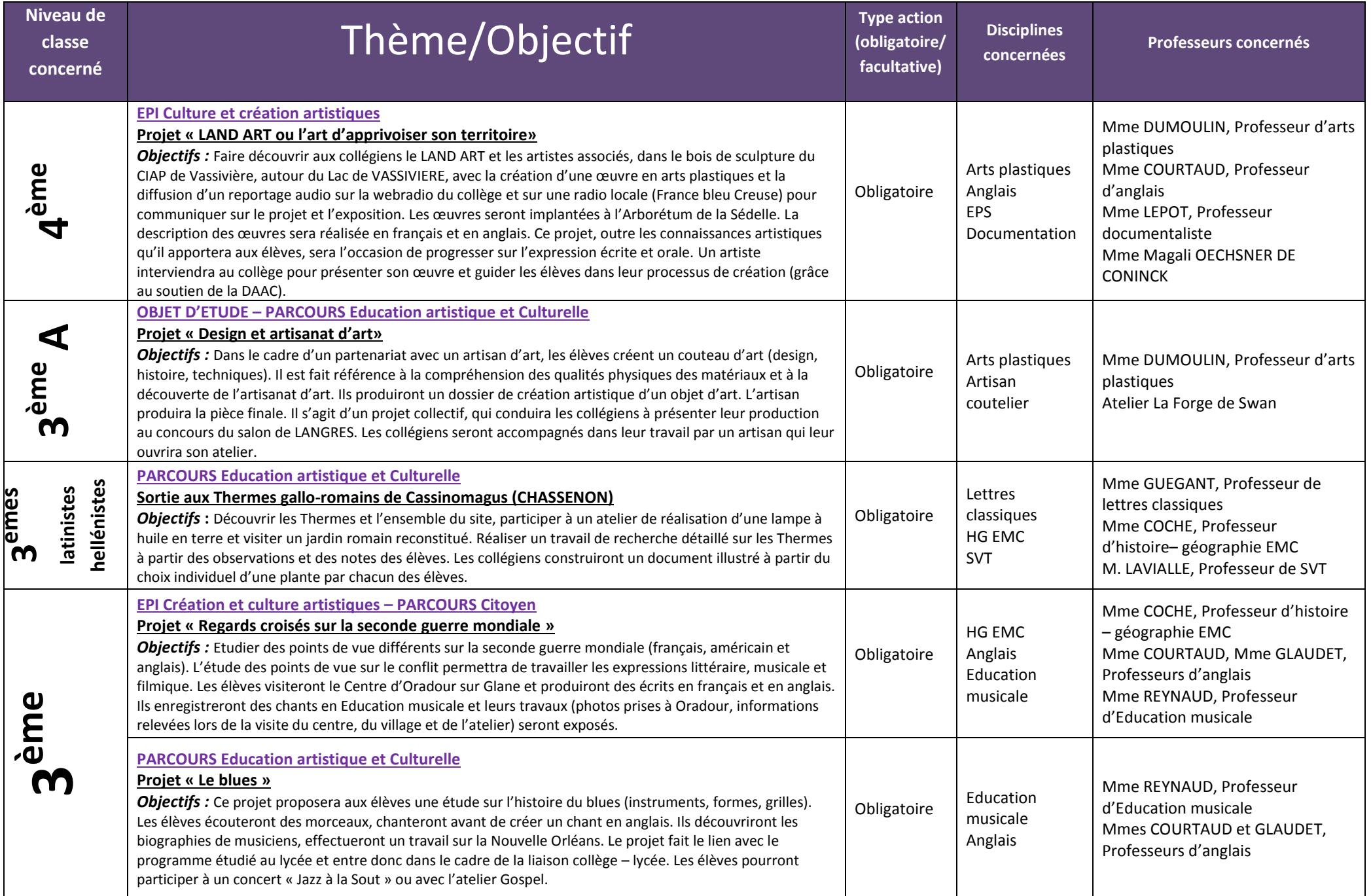

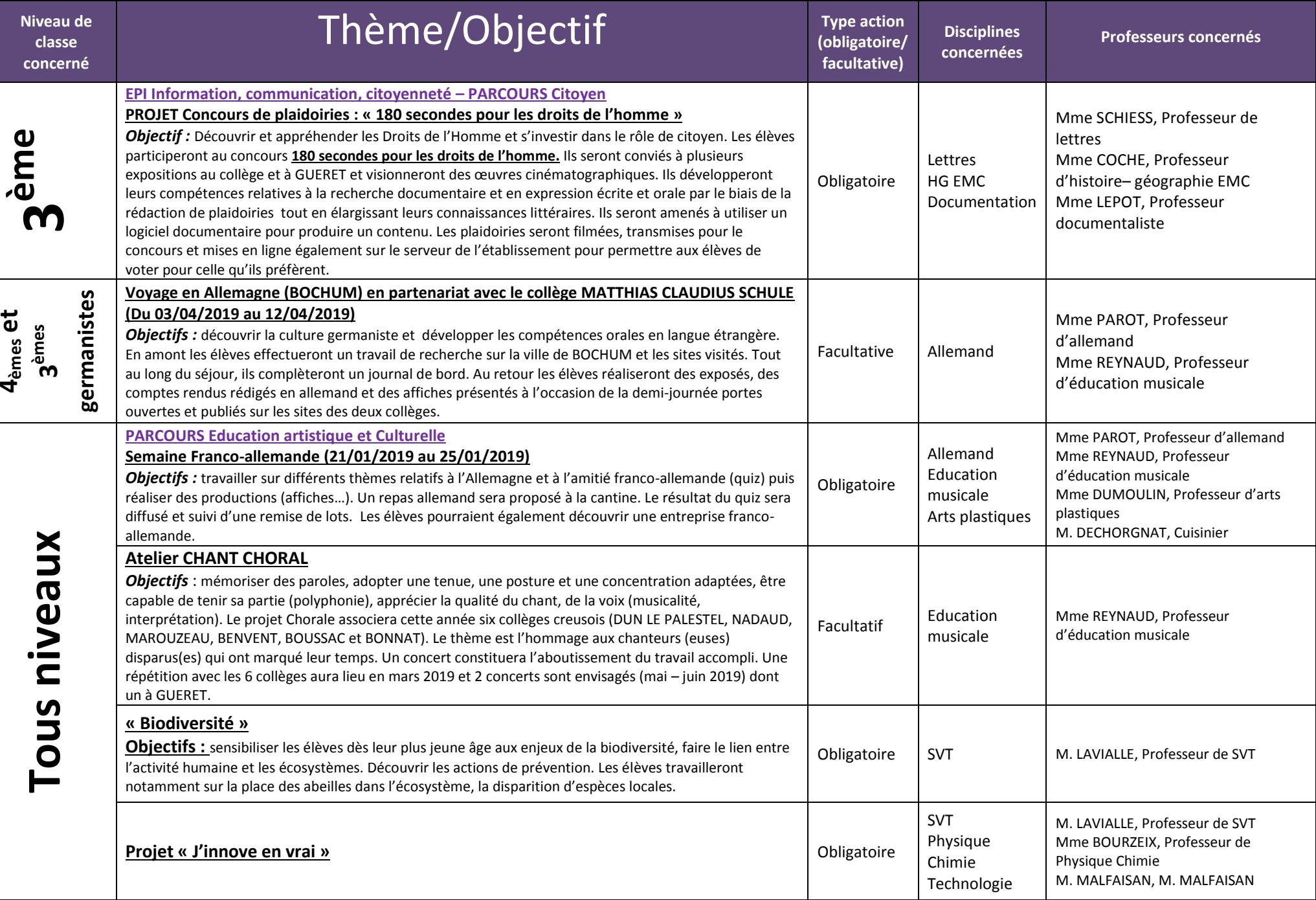

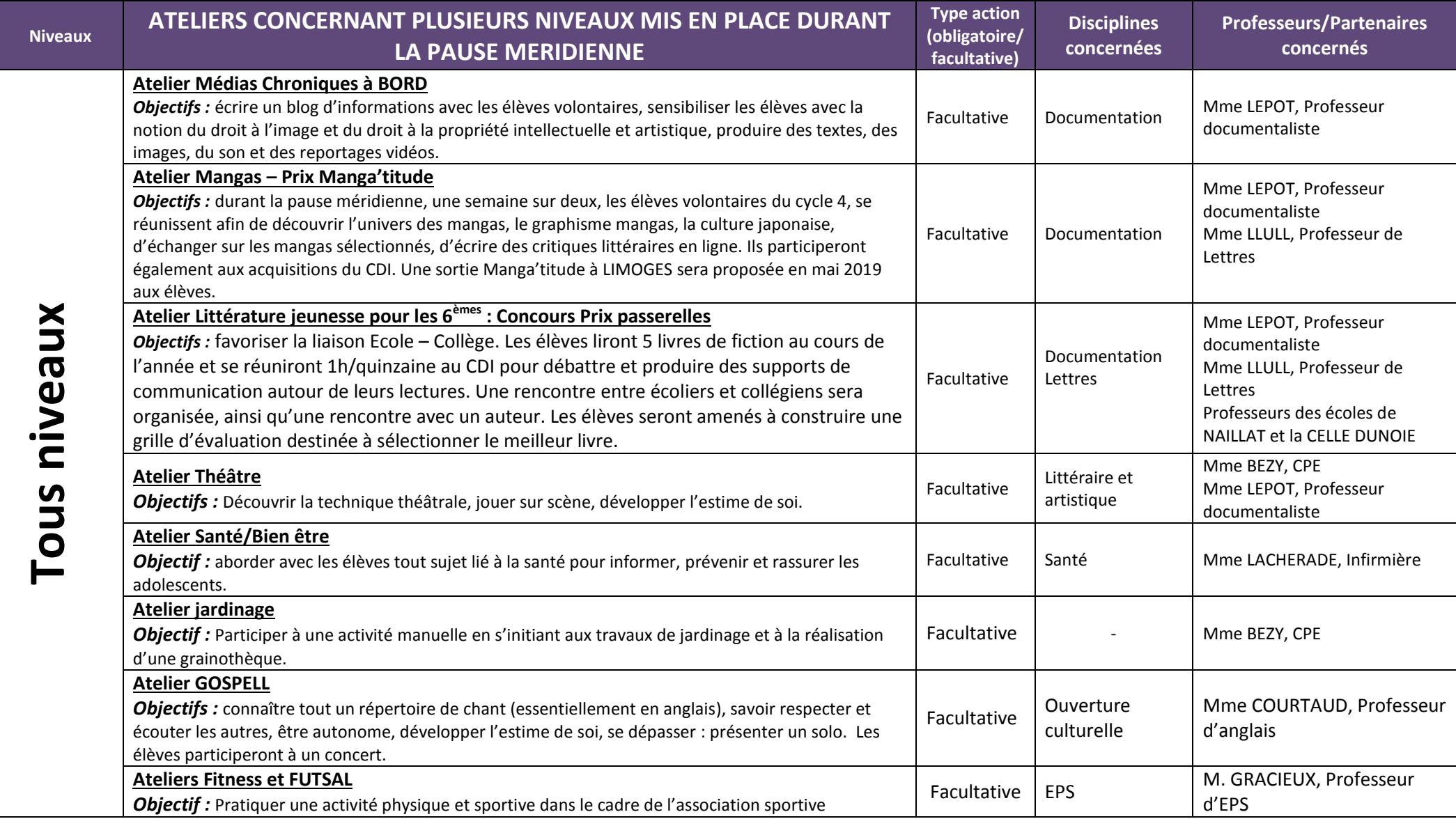

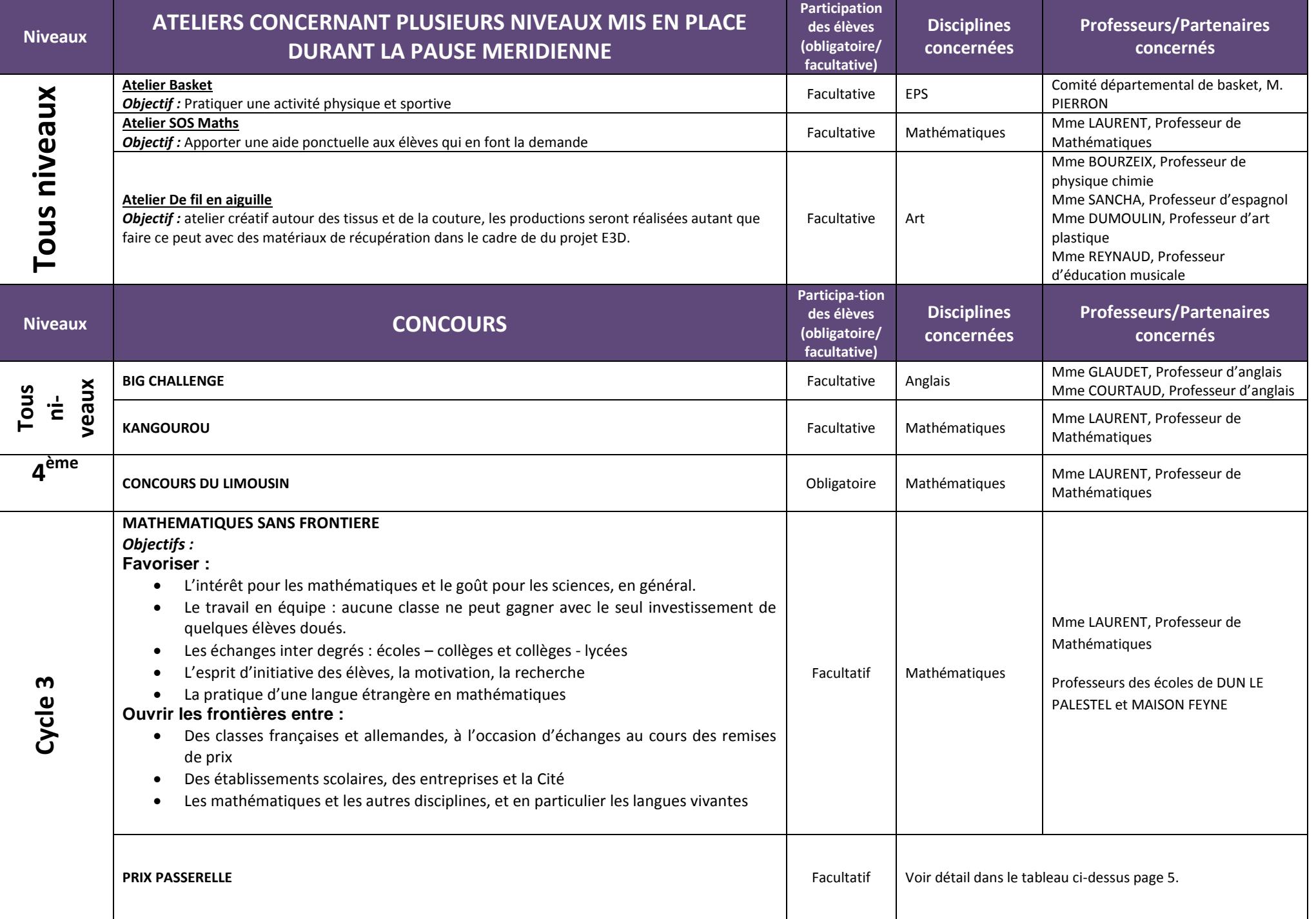